# **creole - Anomalie #1262**

# **Gestion des sauvegardes et des cron**

06/12/2010 12:27 - Emmanuel GARETTE

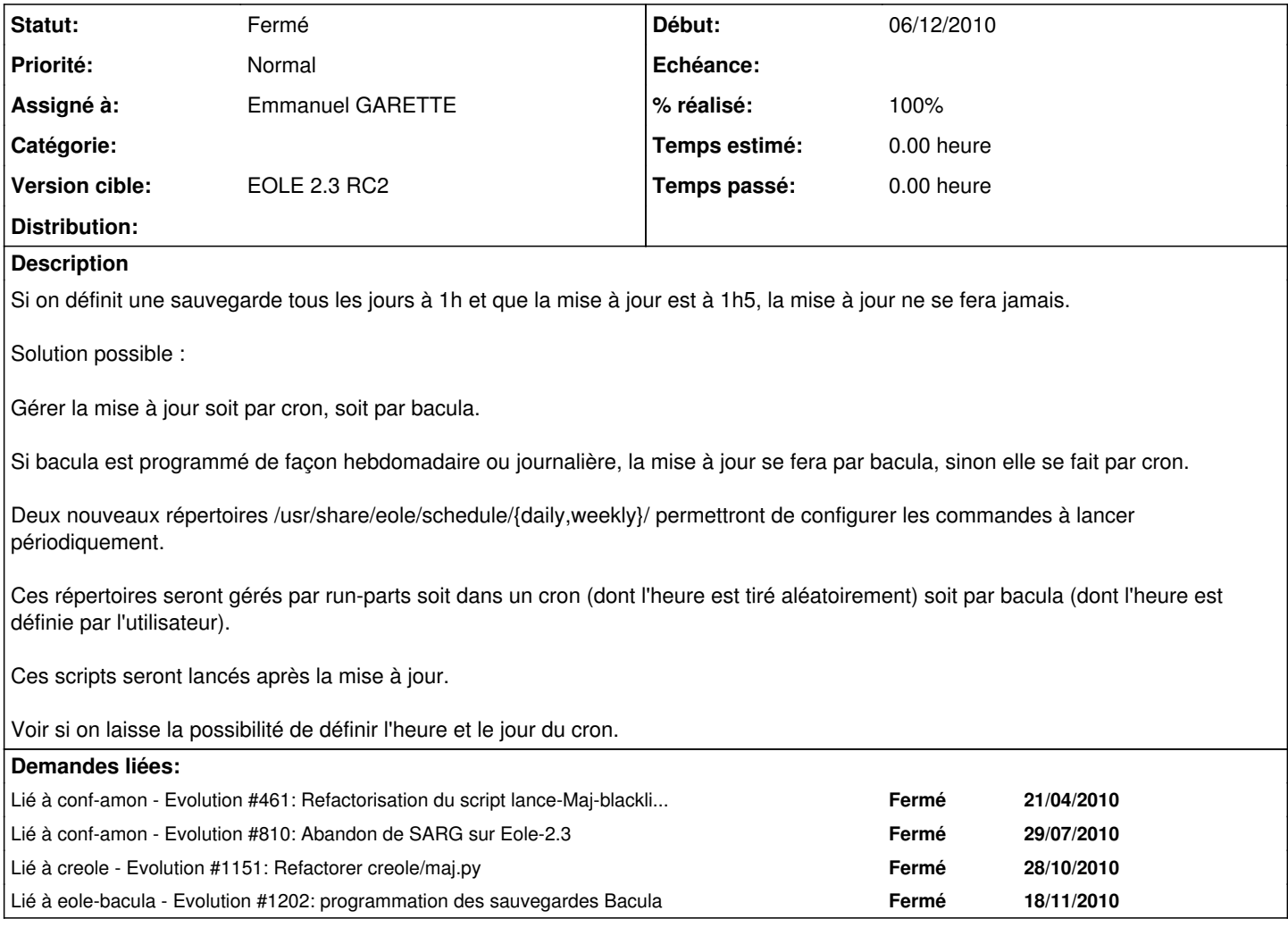

# **Révisions associées**

**Révision 28560eff - 19/04/2009 17:31 - jmdoleans**  correct mailgate

fix #1262

#### **Révision b1629979 - 08/12/2010 12:27 - Joël Cuissinat**

instance : désactivation temporaire de la maj (ref #1262), utilisation systématique du chemin absolu pour le fichier .eol

#### **Révision 12db4186 - 04/01/2011 11:40 - Emmanuel Garette**

ajout de manage\_schedule (ref #1262 )

#### **Révision 1baace34 - 04/01/2011 11:51 - Emmanuel Garette**

ajout de schedule (ref #1262 )

# **Historique**

# **#1 - 22/12/2010 10:02 - Jerome Soyer**

*- Version cible changé de EOLE 2.3 RC1 à EOLE 2.3 RC2*

### **#2 - 04/01/2011 10:27 - Emmanuel GARETTE**

*- Assigné à mis à Emmanuel GARETTE*

#### **#3 - 21/01/2011 16:00 - Emmanuel GARETTE**

Un scheduleur EOLE a été développé. Le scheduleur est exécuté chaque nuit par cron. Si une sauvegarde est prévue, le scheduleur ne fait rien.

Bacula lancera le Scheduleur en fin de sauvegarde pour effectuer les tâches quotidiennes.

Tous les jours, les bases (ldap, mysql, ...) seront extraites (qu'il y ait mise à jour ou non).

Attention, la mise à jour de la RC1 à la RC2 ne fonctionnera pas. Il est nécessaire de vérifier le paramétrage dans gen\_config.

De plus, il faut vérifié que les scripts soient bien actifs.

Pour cela faire : /usr/share/eole/schedule/manage\_schedule pre et /usr/share/eole/schedule/manage\_schedule post

Pour ajouter, il suffit de faire : /usr/share/eole/schedule/manage\_schedule pre *fichier* daily add sauf pour la mise à jour : /usr/share/eole/schedule/manage\_schedule pre *fichier* monthly add

### **#4 - 21/01/2011 16:00 - Emmanuel GARETTE**

*- Statut changé de Nouveau à Résolu*

### **#5 - 26/01/2011 11:54 - Joël Cuissinat**

- *Statut changé de Résolu à Fermé*
- *% réalisé changé de 0 à 100*